AutoCAD Crack Registration Code

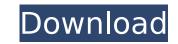

# AutoCAD Crack + With Product Key Free (April-2022)

Table of Contents The detailed information in this article refers to version 2017, released in February 2017. If you are looking for version 2018, you will find it here. Table of Contents Introduction Getting started AutoCAD basic tutorial AutoCAD architecture Creating objects and drawing lines Thematic color and linetypes Layers, blocks and smart guides Pen tool, line style, object snaps, and tracking Layers, blocks, and text Document preparation Creating drawings Hand-drawing Drawing from scratch Layers Deleting and removing Invert and mirror Scaling, rotation, and translational distortions 3D drawing Boring, clipping, and annotating Perspective views, dynamic points, and locations Connecting objects Object styles Cutting and pasting Masking, text, and annotations Layered objects Text styles and types Themes Drawing tools Filters and effects Paint and annotate Themes Themes, shades, gradients, and reflection Displaying tabular data Setting table options Printing Using the mouse Batch printing Using the print preview Using third-party software Using AutoCAD Web App Goto command Naming references The construction ribbon Libraries The default drawing template What's new in AutoCAD 2017 Getting started with AutoCAD In order to create new drawings using the AutoCAD 2017 software, you need to be running the 2017 release of AutoCAD 2017 was released with a major revision of the mobile devices, and can be installed on Windows 10, Windows 7, or Windows 8.1. The user interface of the software has changed, and although the overall user experience is similar to previous versions, the new interface is less intuitive. AutoCAD 2017 was released with a major revision of the Windows user interface, which includes the ribbon-style interface for drawing and documentation, a lot of new symbols and commands, and several other minor changes. The design of the ribbon makes it easier to navigate the user interface, and use the commands at hand.

## **AutoCAD Torrent For PC**

See also Comparison of CAD editors for architectural design Comparison of CAD editors for landscape design Comparison of CAD editors for mechanical design Comparison of CAD editors for structural design Comparison of CAD editors for technical design Comparison of CAD editors for urban design Comparison of CAD editors for drafting References Category:Computer-aided design software for Windows Category:Computer-aided design software for MacOS Category:Data modeling tools Category:AutoCAD For Windows 10 Crack/\* Copyright (c) Facebook, Inc. and its affiliates. \*\* This source code is licensed under the MIT license found in the \* LICENSE file in the root directory of this source tree. \*/ #pragma once #include "ConcreteComponentDescriptor.h" #include "ProviderDescriptor.h" #include "ProviderDescriptor.h" and esciptor that \* indicates that the Render Method is implemented in the JS module. \* The only JS module that implements RenderMethod is the react::ComponentDescriptor: \*/ concreteComponentDescriptor: \*/ using ConcreteComponentDescriptor: \* The render() method does not modify any state. \*/ void render(JSExecutor\* executor, uintptr\_t context = nullptr, std::shared\_ptr\* outData = nullptr) const override; }; } // namespace facebook Articular cartilage is a connective tissue that covers the ends of articulating bones and forms a resilient, wear surface in the joint that maximizes frictionless contact with opposing cartilage surfaces. Damage to articular cartilage can occur, for example, through trauma or in some cases due to deterioration of the cartilage through aging. Articular cartilage damage can result in acute pain, swelling af5dca3d97

## AutoCAD

2. Click on File -> New 3D Model -> Face 5. Click Open 3D Model and you will be able to see the model 6. Click on File -> Open and choose your mipmap 7. Click on "Import 2D Image File" and choose your model's \*.MAX file 8. Click on Import and you will be able to see the model's \*.MAX file in your prefered file folder. 9. Click on File -> Save 3D File and choose your prefered location 10. Click on File -> Export 3D File 11. Click on Export and you will be able to see a \*.MAX file in your prefered file folder. 12. If you have multiple \*.MAX files, delete the one you don't want in order to only have one \*.MAX file. How to convert 2D images to 3D files 1. Click on File -> Open 2. Open a \*.MAX file and you will see this screen (this is for example a Photo-Manipulation model). 3. Click on Import 2D Image File 4. Click on Open 5. If you have multiple \*.MAX files, choose the desired file 6. Click on Import and choose your 2D image file. 7. If you have multiple \*.MAX files, you can deselect all of them and choose your desired \*.MAX file 8. Click on OK and you will be able to see the 2D image converted to a 3D model. How to open and edit 3D models 1. Click on File -> Open 3D Model 2. Open the 3D model you want to edit the model's Properties 4. Click on Open Tab, if you want to edit the model's tab. 5. Click on Properties, if you want to edit the model's Properties 6. Click on Configure and you will be able to see the model's ribbons 8. Click on Design -> Configure 9. Click on Edit -> Convert to Real 3D and you will be able to see the model's ribbons 11. Click on Edit -> Configure and then

#### What's New In?

Autodesk is collaborating with the rest of the industry to ensure that over time, the need for printed paper will diminish, and that future design work will increasingly be done in digital format. Today's post discusses how to import marks into a drawing from paper or PDF files and markups (comments or annotations) from other applications and models. With the latest release of AutoCAD 2023, we have made the export and import of traditional paper-based and electronic (PDF) marks for inclusion into a drawing easier and faster. These new capabilities enable you to more efficiently track changes, keep a single authoritative model and collaborate on drawing changes from another designer or other group members. With these new capabilities, you can: Import marks from printed paper or PDF files. Markups can be imported from almost any application that generates a mark. Add marks to a drawing from other design applications. These marks are stored in the memory of the workstation and incorporated into the working drawing. Use reference marks to build complex layouts that contain both drawings and paper. Import Markup Assistant: Import a paper-based or electronic (PDF) mark, and it will be instantly stored in your drawing. This works when you attach a print job to a drawing and it will become an annotation. If the job can be imported as a mark, it will automatically become the input for any project that you export to AutoCAD for further review. (Optional) Annotate an existing drawing with marks from other applications. This works when you are working in another design application, like BIM 360, Revit, Revit Architecture, etc. When you export Marks to Paper Download the new AutoCAD 2023 feature from the AutoCAD website Create a new project and choose AutoCAD 2023 and the new Features folder in the ribbon. File > Import Markup Assistant... Choose Markup Type Import from paper or PDF file that you want to import as an annotation. Note: If you do not select the file, a small paper icon

## **System Requirements:**

Processor: At least AMD Athlon X2 45nm Dual Core Memory: Up to 2GB for short loading screens and animations Hard Disk: 100MB free HDD space Graphics: NVidia Geforce 7800 GS or ATI Radeon x800 XL Software: Windows 7 SP1 x64 DirectX: 9.0 Other: RealPlayer & Adobe Flash 9 The minimum requirements are met. Trial

#### Related links:

https://still-tundra-71548.herokuapp.com/AutoCAD.pdf https://radiaki.com/?p=14478 https://www.lagradinita.ro/wp-content/uploads/2022/08/AutoCAD.pdf https://ebbsarrivals.com/2022/08/10/autocad-2018-22-0-crack-patch-with-serial-key-free-download/ https://blossom.works/wp-content/uploads/2022/08/AutoCAD\_2.pdf https://blossom.works/wp-content/uploads/2022/08/AutoCAD\_2.pdf https://py4tw2.infiniteuploads.cloud/2022/08/AutoCAD\_Torrent\_Download\_Updated2022.pdf https://topfleamarket.com/wp-content/uploads/2022/08/doringr.pdf https://glass710.cl/2022/08/09/autocad-crack-activation-key-free-download-pc-windows-latest/ https://socialcaddiedev.com/autocad-2019-23-0-crack-free-x64-latest-2022/ https://nb-gallery.com/autocad-crack-serial-number-full-torrent-win-mac/ http://sawkillarmoryllc.com/autocad-24-2-crack-torrent-x64/ http://lifes1.com/index.php/2022/08/10/autocad-24-2-crack-activator-for-pc/ https://deradiobingo.nl/wp-content/uploads/2022/08/AutoCAD\_Crack\_\_2022Latest.pdf